# System Calls and Signals: Communication with the OS

Jonathan Misurda jmisurda@cs.pitt.edu

# **System Call**

An operation (function) that an OS provides for running applications to use

**Kernel**

The core process of the operating system

CS 1550 ‐ 2077

strace ./hello

CS 1550 ‐ 2077

fstat(1, {st\_mode=S\_IFCHR|0600, st\_rdev=makedev(136, 7), ...}) = 0

mmap(NULL, 4096, PROT\_READ|PROT\_WRITE, MAP\_PRIVATE|MAP\_ANONYMOUS, ‐1, 0) <sup>=</sup> 0x2a95557000

write(1, "Hello world!\n", 13Hello world! )  $= 13$ 

exit\_group(0)

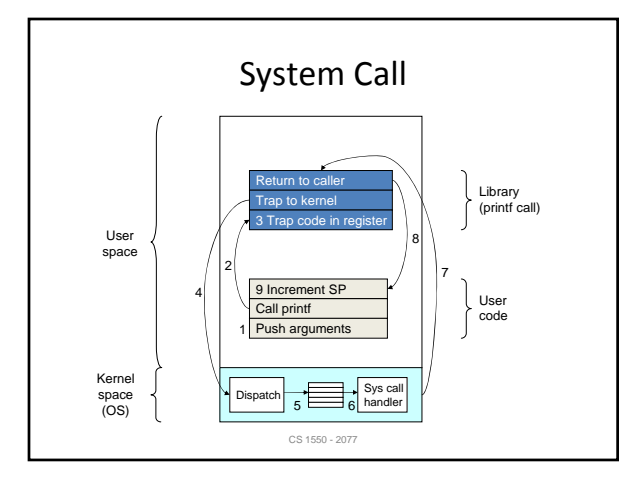

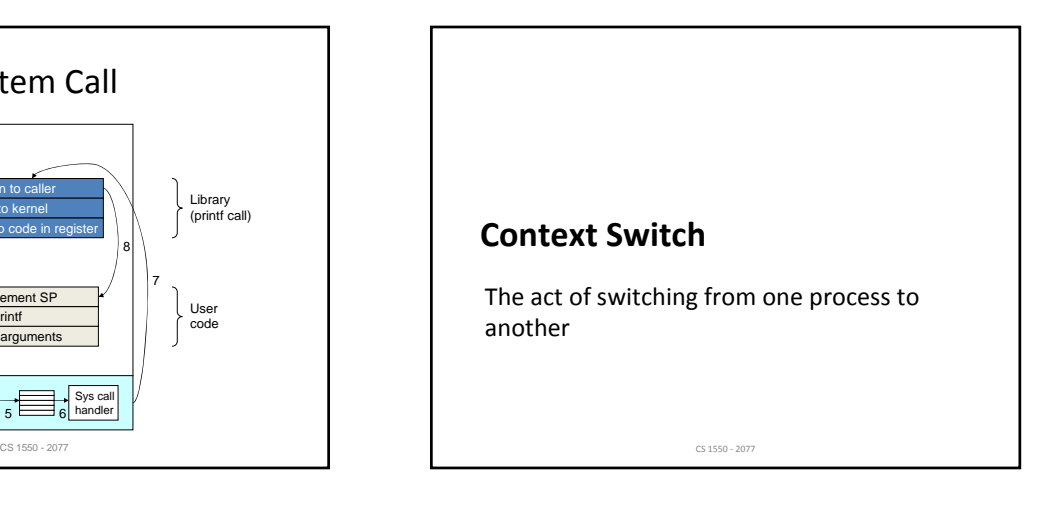

#### Context

- General Purpose Registers
- Program counter
- CPU status word
- Stack pointer
- Memory management details

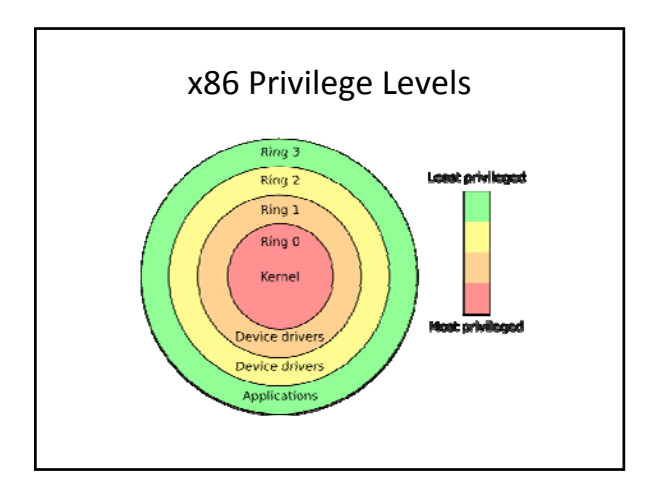

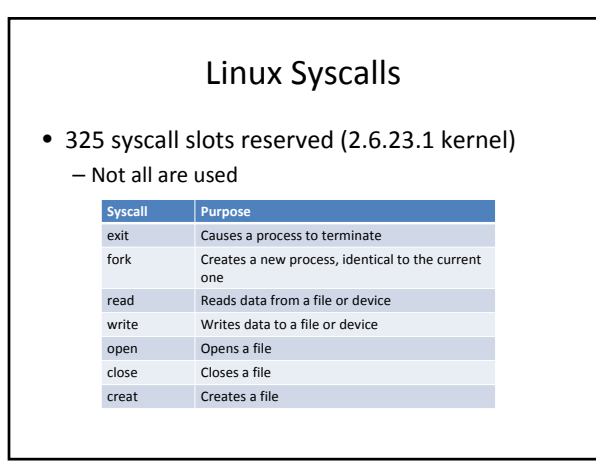

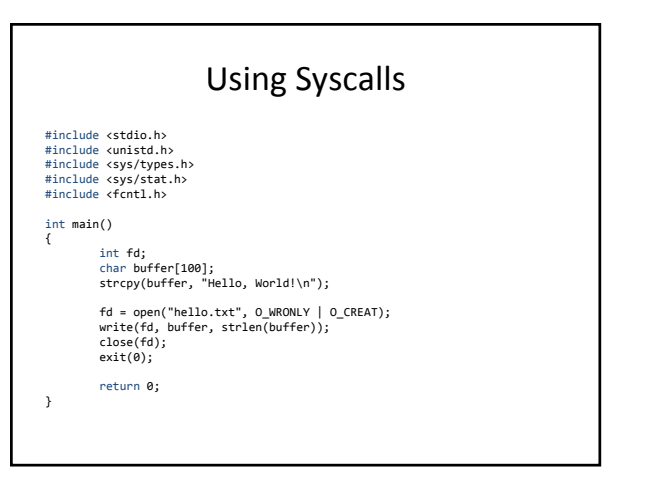

# OR‐ing Flags • Define constants as powers of 2 • Bitwise OR to combine • Bitwise AND to test #define O\_RDONLY 0

#define O\_WRONLY 1 #define O\_RDWR 2 #define O\_CREAT 16

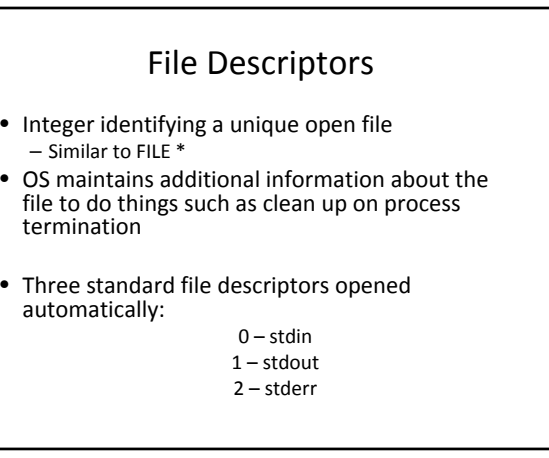

# fork()

- Creates a new process identical to the calling one
- Return value differs
	- "Child" process return value is 0
	- "Parent" process gets child's process id number
- Often used with execv family of functions to launch a new program

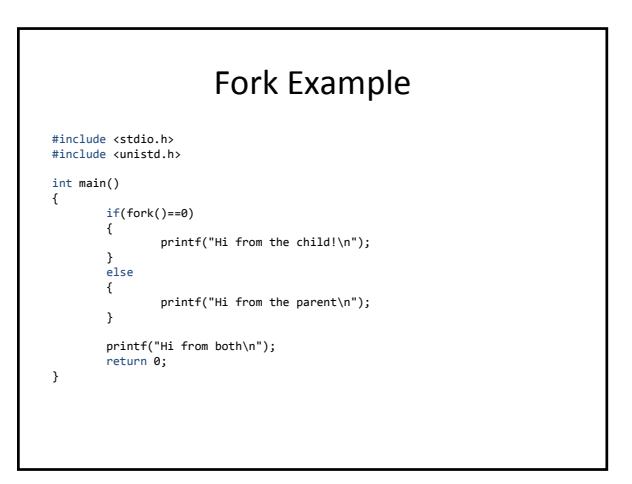

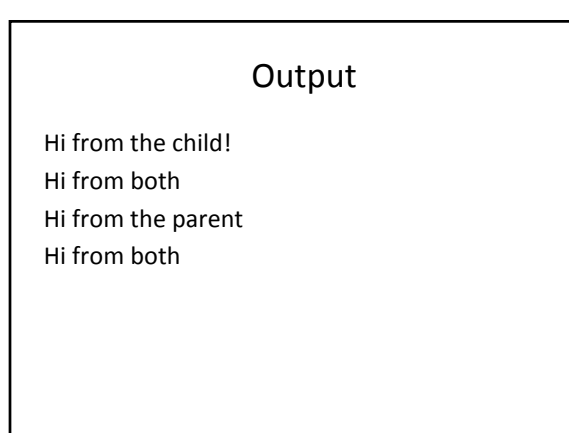

## Spawning A Program #include <stdio.h> #include <unistd.h> int main() { if(fork()==0) { char \*args[3] = {"ls", "‐al", NULL}; execvp(args[0], args); } else { int status; wait(&status); printf("Hi from the parent\n"); } return 0; }

## Signals

- Notifications sent to a program by OS – Indicate special events
- Allows for asynchronous notification rather than polling
- Polling to explicitly ask if something occurred, usually repeatedly

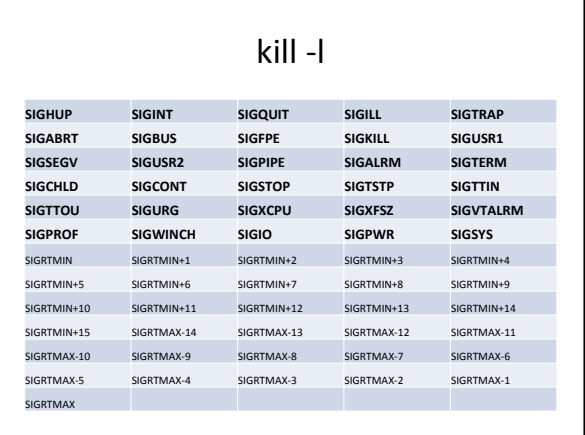

## Common Error Signals

- **SIGILL** Illegal Instruction
- **SIGBUS** Bus Error, usually caused by bad data alignment or a bad address
- **SIGFPE** Floating Point Exception
- **SIGSEGV** Segmentation violation, i.e., a bad address

#### Termination Signals

- **SIGINT** Interrupt, or what happens when you hit CTRL + C
- **SIGTERM** Ask nicely for a program to end (can be caught)
- **SIGKILL** Ask meanly for a program to end (cannot be caught)
- **SIGABRT**, **SIGQUIT** End a program with a core dump

kill • kill() is the system call that can send a process a signal (any signal, not just SIGKILL)

#include <unistd.h> #include <sys/types.h> #include <signal.h>

 $\overline{1}$ 

int main() {  $pid_t$  my\_pid =  $getpid()$ ; kill(my\_pid, SIGSTOP); return 0;

### kill

- From the shell in UNIX you can send signals to a program.
- Use ps to get a process ID

(1) thot \$ ps ‐af UID PID PPID C STIME TTY TIME CMD jrmst106 27500 27470 0 07:13 ??? 00:00:00 crashed\_program jrmst106 27507 27474 0 07:13 pts/5 00:00:00 ps ‐af

#### • kill it!

}

}

kill 27500 – Sends SIGTERM kill ‐9 27500 – Sends SIGKILL

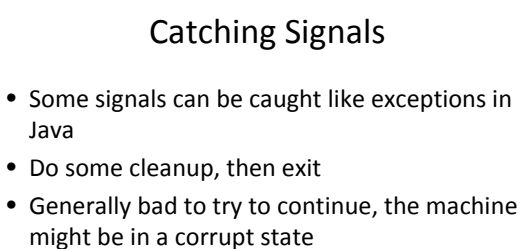

• Some signals can be caught safely though

#### SIGALRM #include <unistd.h> #include <signal.h> int timer = 10; void catch\_alarm(int sig\_num) { printf("%d\n",timer--); alarm(1); int main() { signal(SIGALRM, catch\_alarm); alarm(1); while(timer > 0) ; alarm(0); return 0;

#### SIGTRAP

- Breakpoint trap – Debuggers listen for this
- OS Sends it when breakpoint trap instruction is hit
	- int 3 on x86
- int 3 is special (Why?)
	- 1 byte encoding: 0xCC
	- All other traps are two bytes: 0xCD 0x80 (linux syscall)